## ČÍSLO 112 / PROSINEC 2012

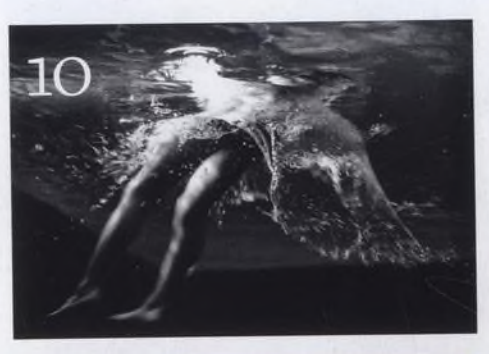

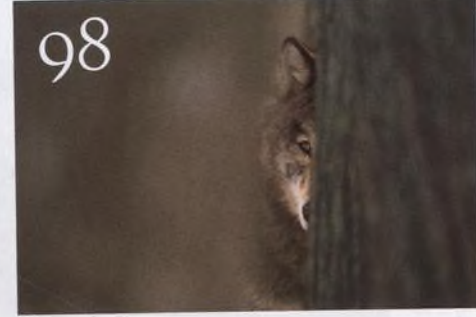

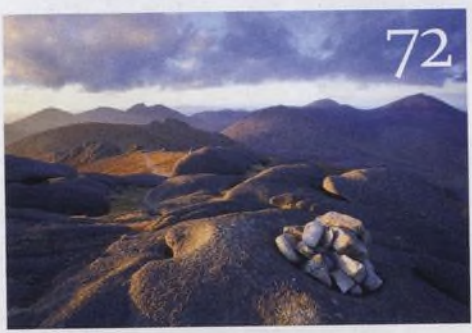

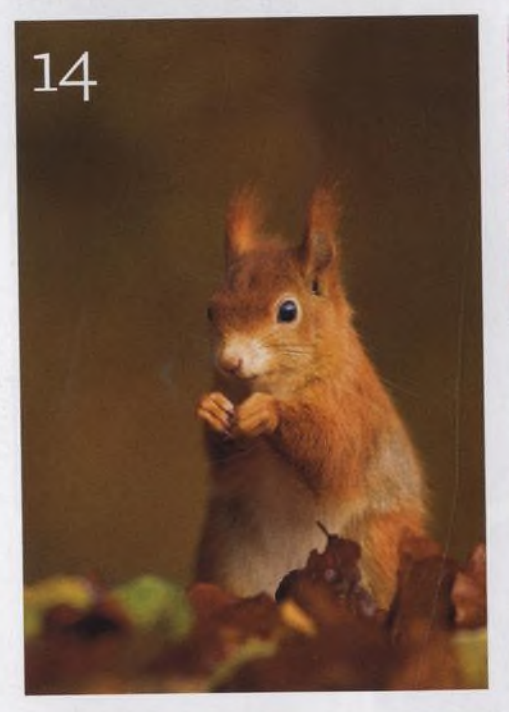

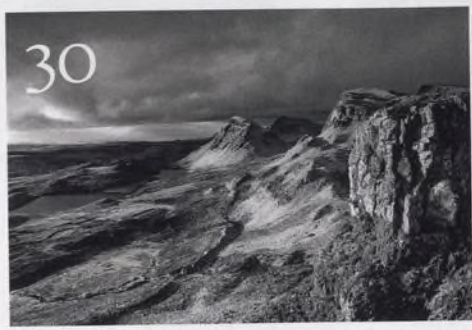

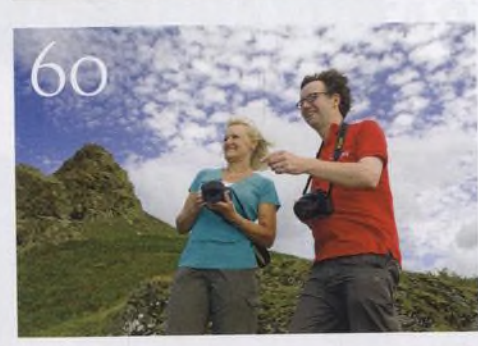

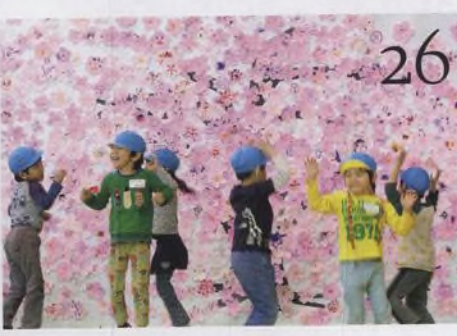

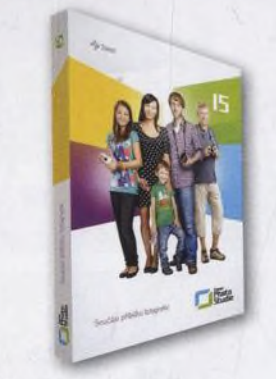

## Fotovýbava

**Ultrazoomové objektivy OZ** Ultrazoumose specielepší

**Zoner Photo Studio 15 Pro** Dobře vybavený software

**Minirecenze** Užitečné příslušenství

14 **10 věcí, kterými se můžete bavit**<br>
Připravili jsme pro vás přehled deseti témat, kterými se můžete bavit v průběhu prosince

O C Srdečné pozdravy z konce světa **CO** Jeremy Sutton-Hibbert fotografoval následky jaderné katastrofy v okolí Fukušimy

Černobílá fotografie přes víkend Srozumitelně vám vysvětlíme vše potřebné pro černobílou fotografii

**Fotografujte!** Pravidelný přísun osvědčených rad a tipů, jak co nejlépe fotografovat

**Fotoléčitel** Poradili jsme naší čtenářce, jak fotografovat působivé krajiny

**Fotoporadna** Pokud něčemu nerozumíte, napište nám. Tým našich odborníků vám poradí.

**Nikon kalendář 2013** Nechejte se inspirovat nejlepšími snímky z prestižního kalendáře Nikon

**Velký rozhovor Digitálního fota** Představujeme nejznámějšíbritskou krajinářku Fran Halsallovou

**Fotografie, kterou bych si přál** Mark Hamblinjefascinován snímkem Jima Brandenburgs nazvaným Vlčíbratr

**Škola Photoshopu** V 5. díle seriálu 5 minut s Photoshopem se Vašek Chaloupka zaměřil na méně známé moduly Adobe Camera RAW. V dalších videích vám ukážeme, jak upravovat videa pořízená zrcadlovkou, jak napodobit HDR ve Photoshopu Elements či jak opravit zkreslení na záběrech architektury.

## Nezbytnosti

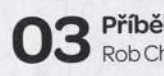

**Příběh obálky** Rob Cherry o fotografii na obálce

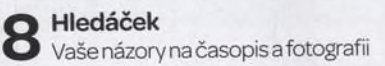

\*4 Л **Vaše snímky** Galerie fotografií našich čtenářů

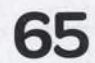

**Připravujeme** Podívejte se, cochystáme na příště